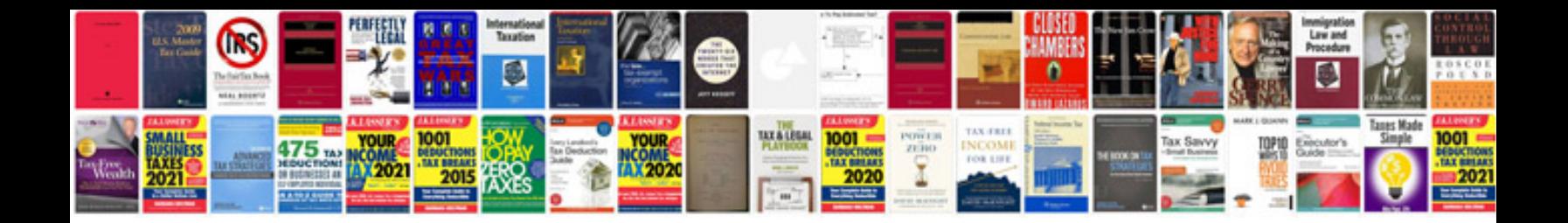

**Service repair manual free download**

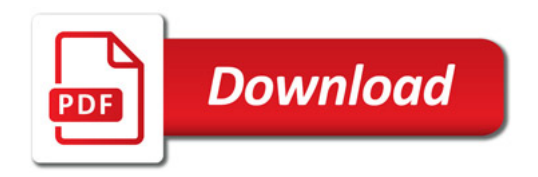

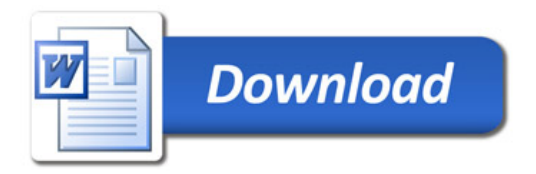